## **Ausbildungspflicht**

## **Meldung Ausbildungspflicht (bis 18)**

**Nicht mehr schulpflichtige Schüler (=Schüler im 10, 11 oder 12 Besuchsjahr)** müssen jeweils zu den Stichtagen 1. März, 10. Juni, und 10. November des Kalenderjahres,

(längstens binnen sieben Werktagen), an die Bundesanstalt Statistik geliefert werden.

Im Modul Reporting/Player steht Ihnen das Tool **Ausbildungspflicht** zur Verfügung.

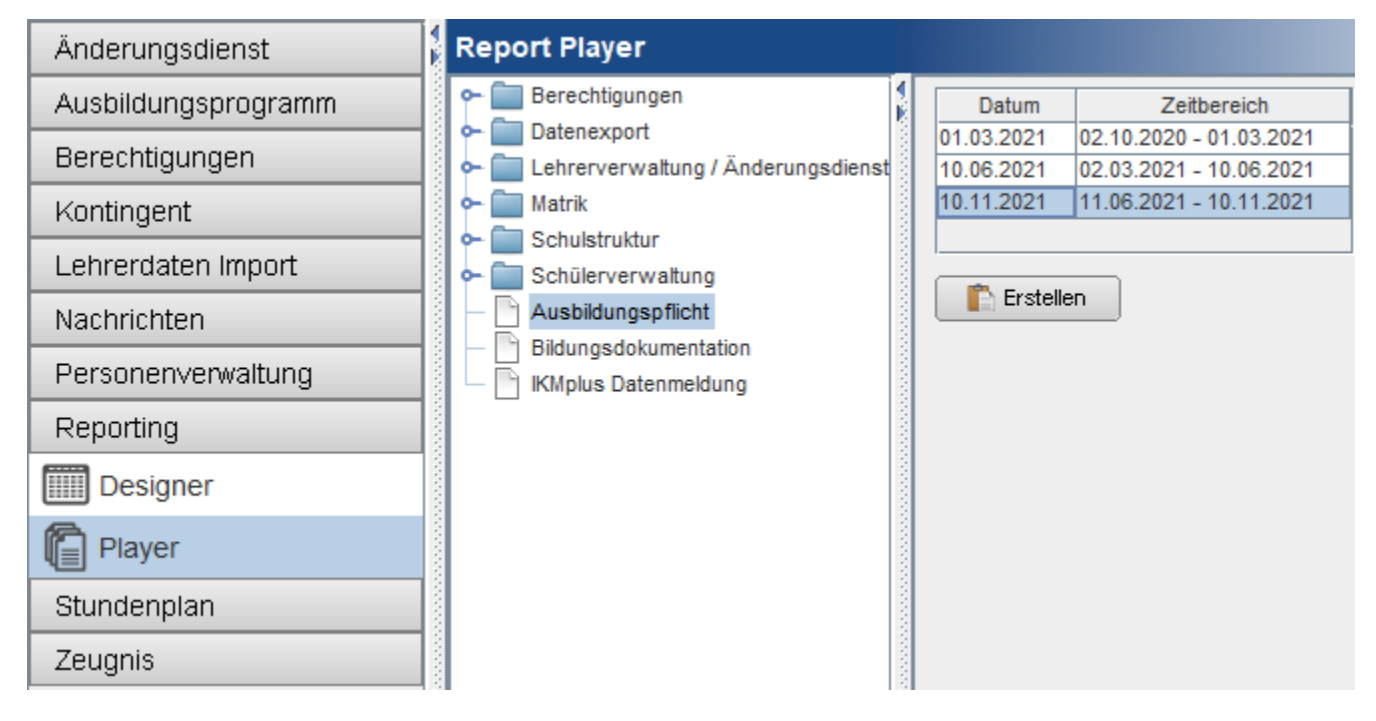

## **Anleitung:**

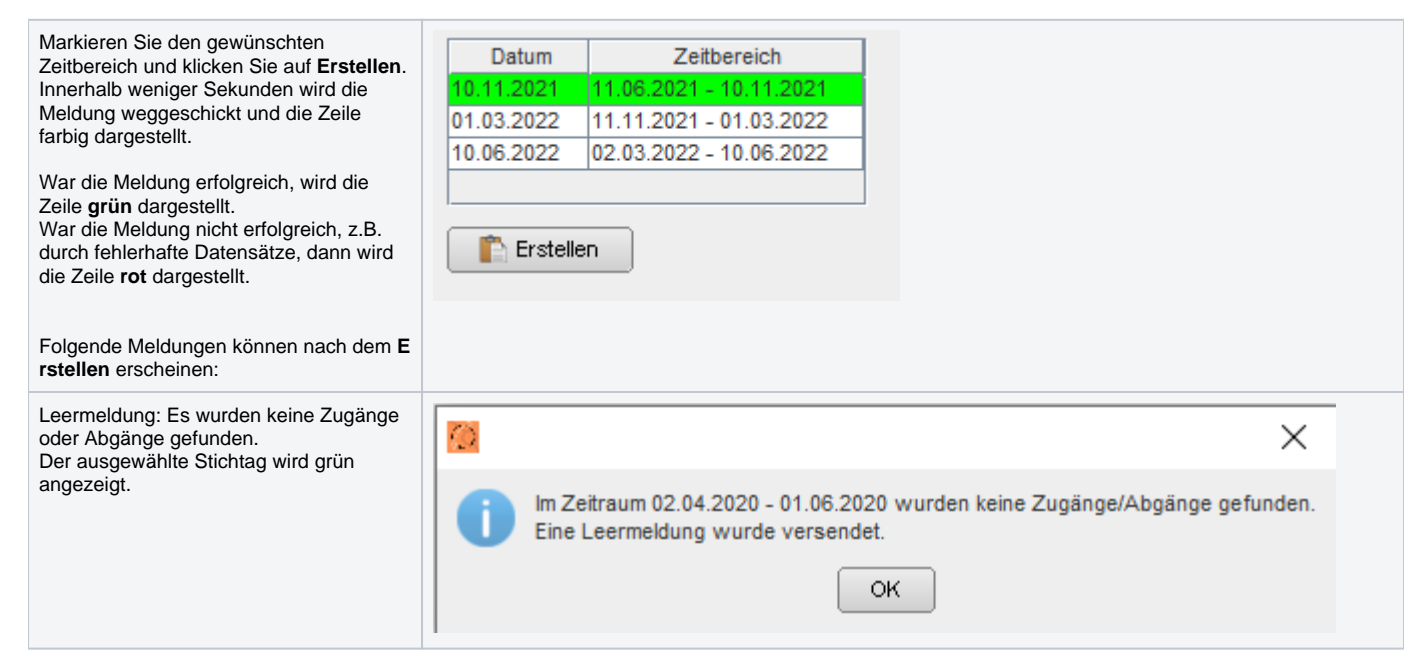

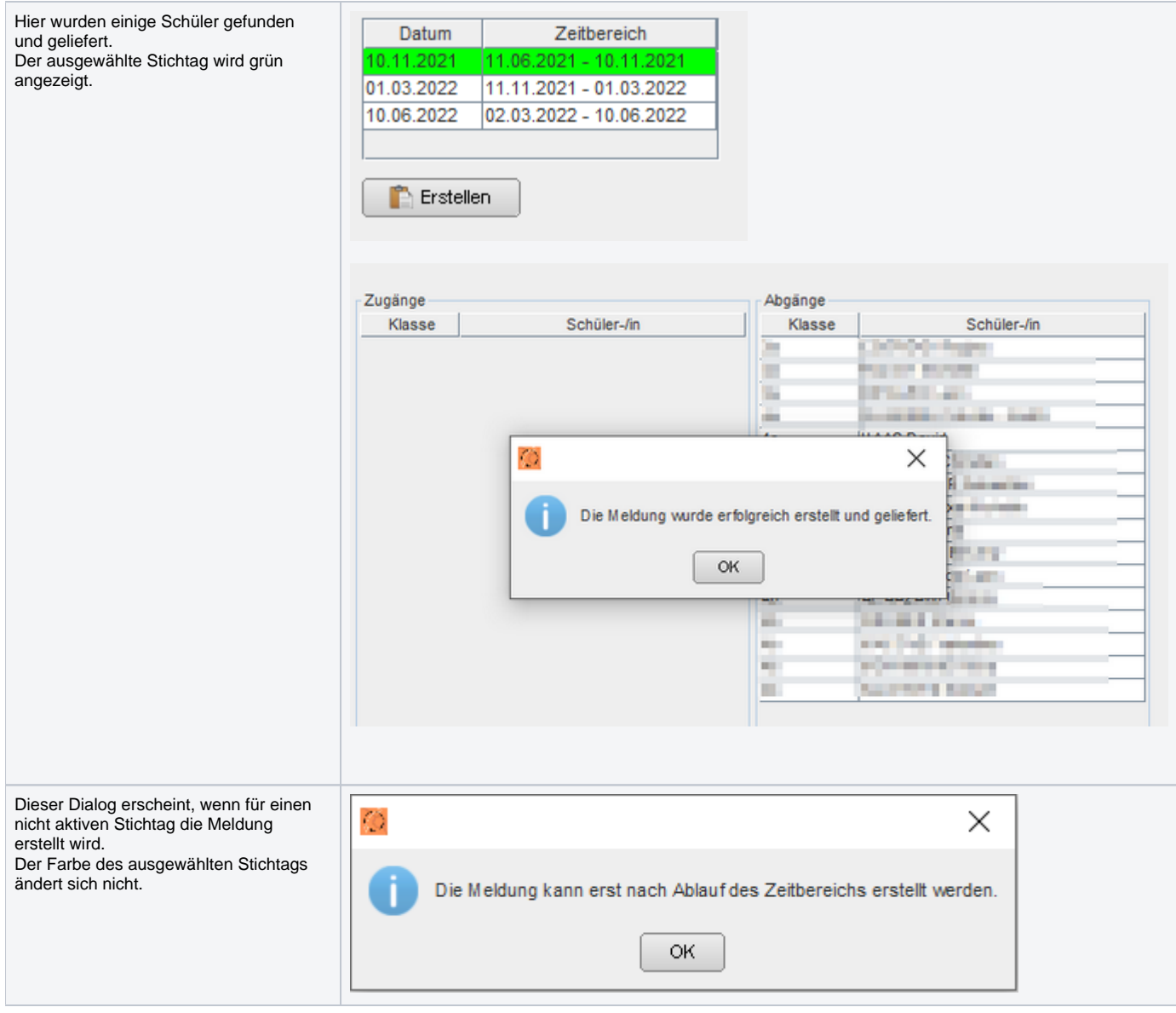

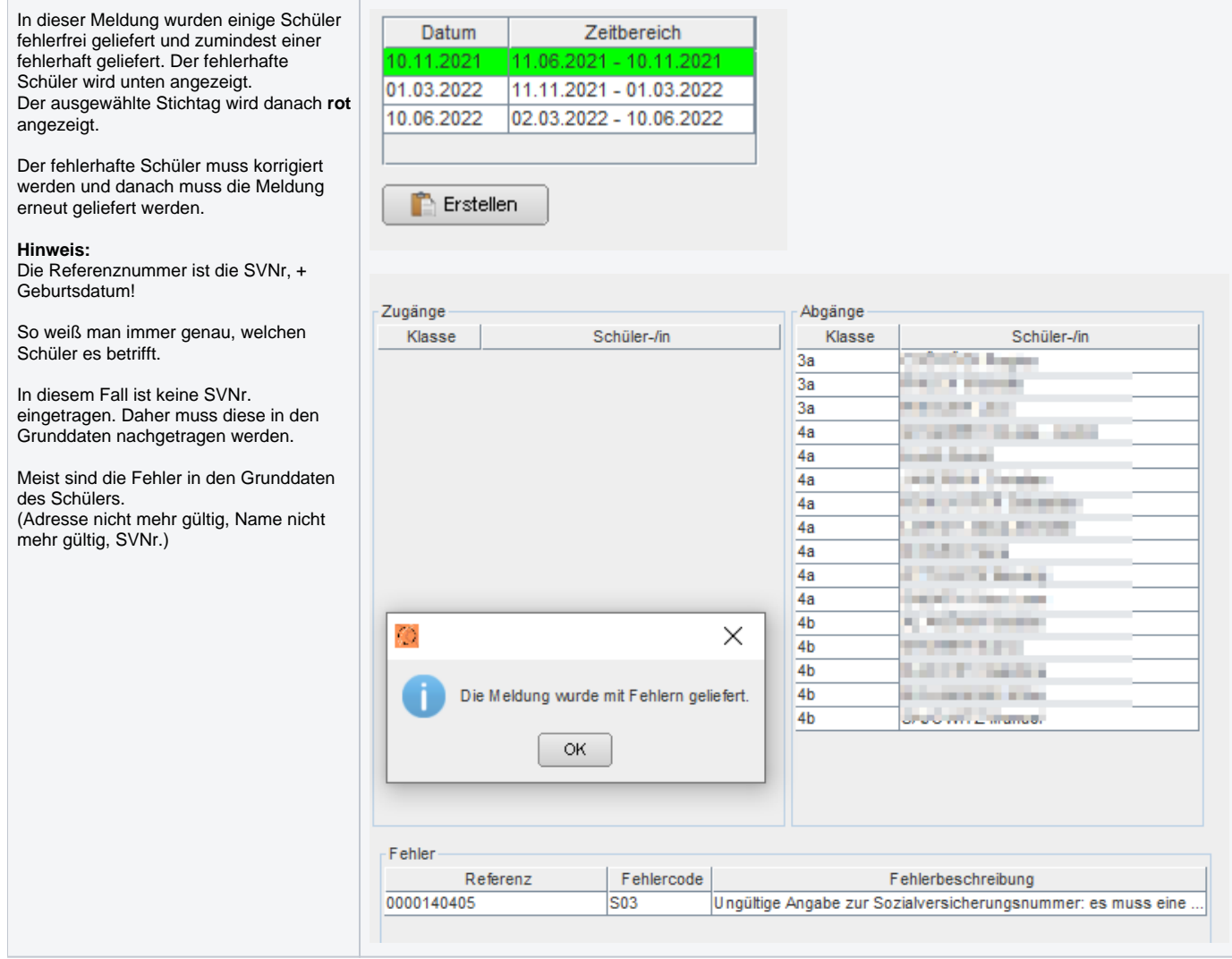